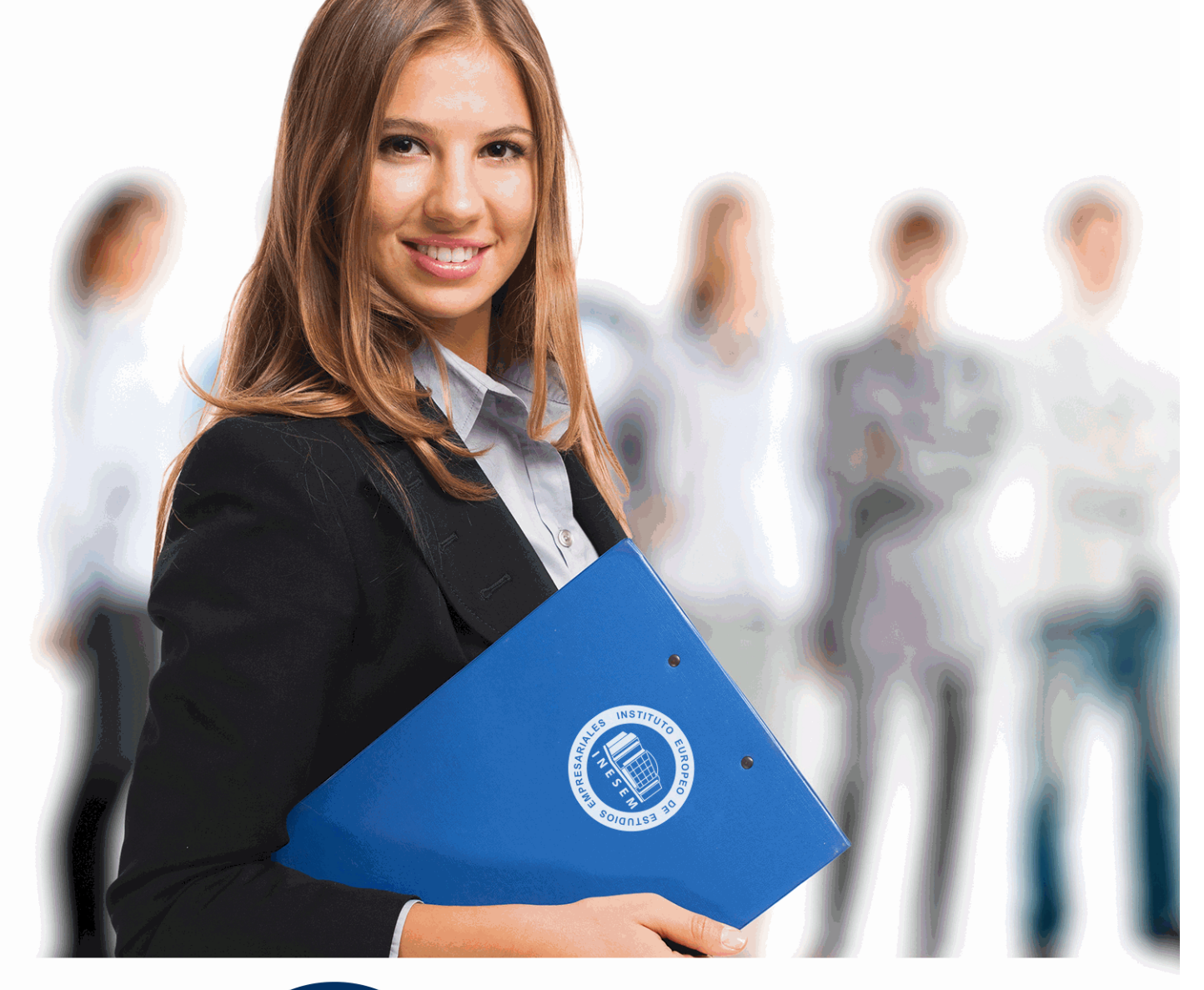

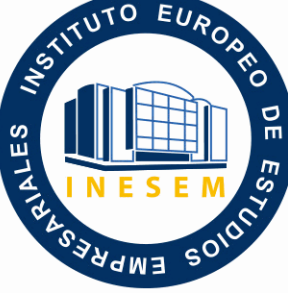

INESEM **BUSINESS SCHOOL** 

*Curso Superior en Inteligencia Artificial: Software y Herramientas*

+ Información Gratis

**titulación de formación continua bonificada expedida por el instituto europeo de estudios empresariales**

# *Curso Superior en Inteligencia Artificial: Software y Herramientas*

*duración total:* 220 horas *horas teleformación:* 110 horas

*precio:*  $0 \in$ \*

*modalidad:* Online

\* hasta 100 % bonificable para trabajadores.

### *descripción*

La inteligencia artificial, el machine learning y el deep learning son tecnologías en pleno auge y es clave actualizarse para saber utilizarlas y aplicarlas en cualquier empresa.

Con el Curso en Inteligencia Artificial: Software y Herramientas te preparará para el futuro tecnológico y el avance en casi cualquier ámbito gracias al uso e implementación de la inteligencia artificial. Utilizarás los principales algoritmos y librerías como Keras o Tensorflow para programar redes neuronales, placas Arduino o sistemas de visión artificial y aprenderás a crear chatbots aplicando procesamiento de lenguaje natural (PLN).

Contarás con un equipo de profesionales especializados en la materia. Además, gracias a las prácticas garantizadas, podrás acceder a un mercado laboral en plena expansión.

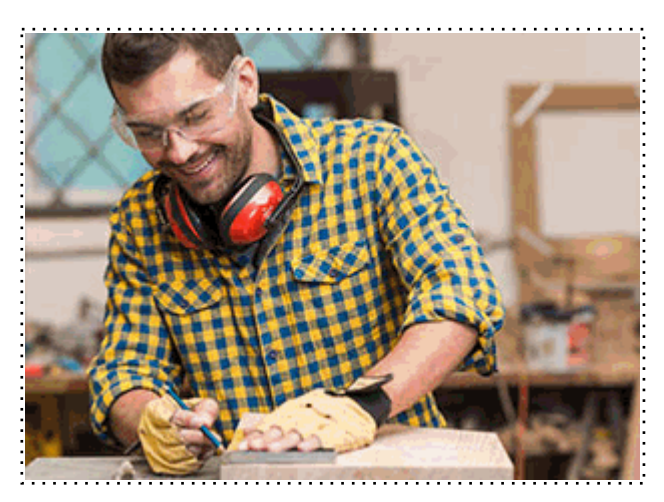

Todos aquellos trabajadores y profesionales en activo que deseen adquirir o perfeccionar sus conocimientos técnicos en este área.

### *objetivos*

- Conocer los aspectos fundamentales de la inteligencia artificial, sus tipos y los principales algoritmos utilizados.

- Aplicar algoritmos de Machine Learning y Deep Learning para crear sistemas expertos, de elección y neuronales.

- Saber utilizar el procesamiento de lenguaje natural (PLN) para elaborar chatbots personalizados.
- Utilizar el Machine Learning en la programación de Arduinos con Tensorflow 2.0.
- Crear redes neuronales artificiales gracias al uso de Deep Learning mediante librerías como Keras o Tensorflow.
- Programar sistemas de visión artificial con Python y OpenCV.

## *para qué te prepara*

Con el Curso en Inteligencia Artificial: Software y Herramientas te preparará para el futuro tecnológico y el avance en casi cualquier ámbito gracias al uso e implementación de la inteligencia artificial. Utilizarás los principales algoritmos y librerías como Keras o Tensorflow para programar redes neuronales, placas Arduino o sistemas de visión artificial y aprenderás a crear chatbots aplicando procesamiento de lenguaje natural (PLN).

### *salidas laborales*

La inteligencia artificial es de los campos profesionales con mayor proyección en los últimos años y por tanto, especializarte en este campo hará que tu perfil profesional sea atractivo para las empresas. Gracias a este Curso en Inteligencia Artificial: Software y Herramientas optarás a puestos como AI Developer, Machine Learning Engineer o Experto en Visión artificial.

+ Información Gratis

Una vez finalizado el curso, el alumno recibirá por parte de INESEM vía correo postal, la Titulación Oficial que acredita el haber superado con éxito todas las pruebas de conocimientos propuestas en el mismo.

Esta titulación incluirá el nombre del curso/máster, la duración del mismo, el nombre y DNI del alumno, el nivel de aprovechamiento que acredita que el alumno superó las pruebas propuestas, las firmas del profesor y Director del centro, y los sellos de la instituciones que avalan la formación recibida (Instituto Europeo de Estudios Empresariales).

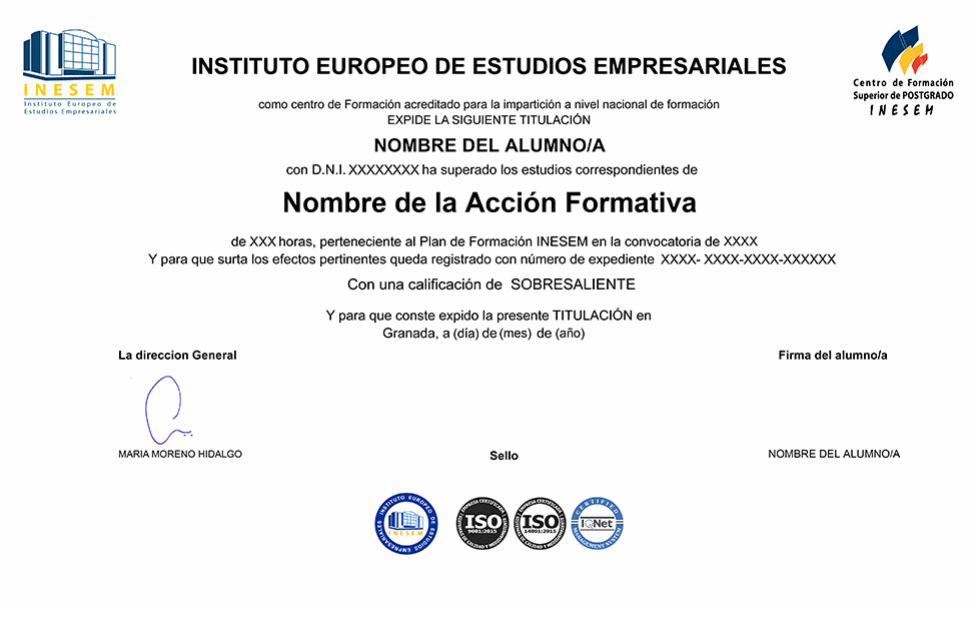

*forma de bonificación*

- Mediante descuento directo en el TC1, a cargo de los seguros sociales que la empresa paga cada mes a la Seguridad Social.

### *metodología*

El alumno comienza su andadura en INESEM a través del Campus Virtual. Con nuestra metodología de aprendizaje online, el alumno debe avanzar a lo largo de las unidades didácticas del itinerario formativo, así como realizar las actividades y autoevaluaciones correspondientes. Al final del itinerario, el alumno se encontrará con el examen final, debiendo contestar correctamente un mínimo del 75% de las cuestiones planteadas para poder obtener el título.

Nuestro equipo docente y un tutor especializado harán un seguimiento exhaustivo, evaluando todos los progresos del alumno así como estableciendo una línea abierta para la resolución de consultas.

El alumno dispone de un espacio donde gestionar todos sus trámites administrativos, la Secretaría Virtual, y de un lugar de encuentro, Comunidad INESEM, donde fomentar su proceso de aprendizaje que enriquecerá su desarrollo profesional.

### *materiales didácticos*

- Manual teórico 'Inteligencia Artificial (IA), Machine Learning (ML) y Deep Learning (DL)'
- Manual teórico 'Programación de Visión Artificial con PYTHON y OPENCV'
- Manual teórico 'PNL, Chatbots e Inteligencia Artificial'
- Manual teórico 'Machine Learning con Arduino y Tensorflow 2.0'

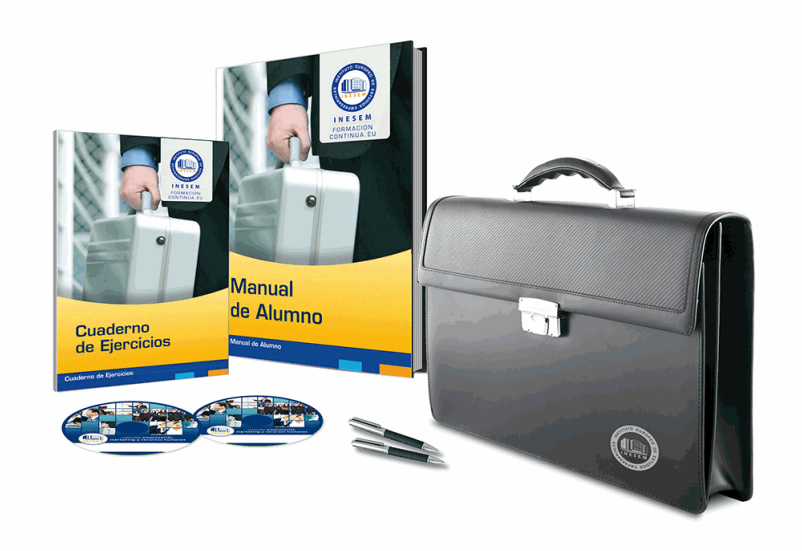

### *profesorado y servicio de tutorías*

Nuestro equipo docente estará a su disposición para resolver cualquier consulta o ampliación de contenido que pueda necesitar relacionado con el curso. Podrá ponerse en contacto con nosotros a través de la propia plataforma o Chat, Email o Teléfono, en el horario que aparece en un documento denominado "Guía del Alumno" entregado junto al resto de materiales de estudio. Contamos con una extensa plantilla de profesores especializados en las distintas áreas formativas, con una amplia experiencia en el ámbito docente.

El alumno podrá contactar con los profesores y formular todo tipo de dudas y consultas, así como solicitar información complementaria, fuentes bibliográficas y asesoramiento profesional. Podrá hacerlo de las siguientes formas:

- **Por e-mail**: El alumno podrá enviar sus dudas y consultas a cualquier hora y obtendrá respuesta en un plazo máximo de 48 horas.

- **Por teléfono**: Existe un horario para las tutorías telefónicas, dentro del cual el alumno podrá hablar directamente con su tutor.

- **A través del Campus Virtual**: El alumno/a puede contactar y enviar sus consultas a través del mismo, pudiendo tener acceso a Secretaría, agilizando cualquier proceso administrativo así como disponer de toda su documentación

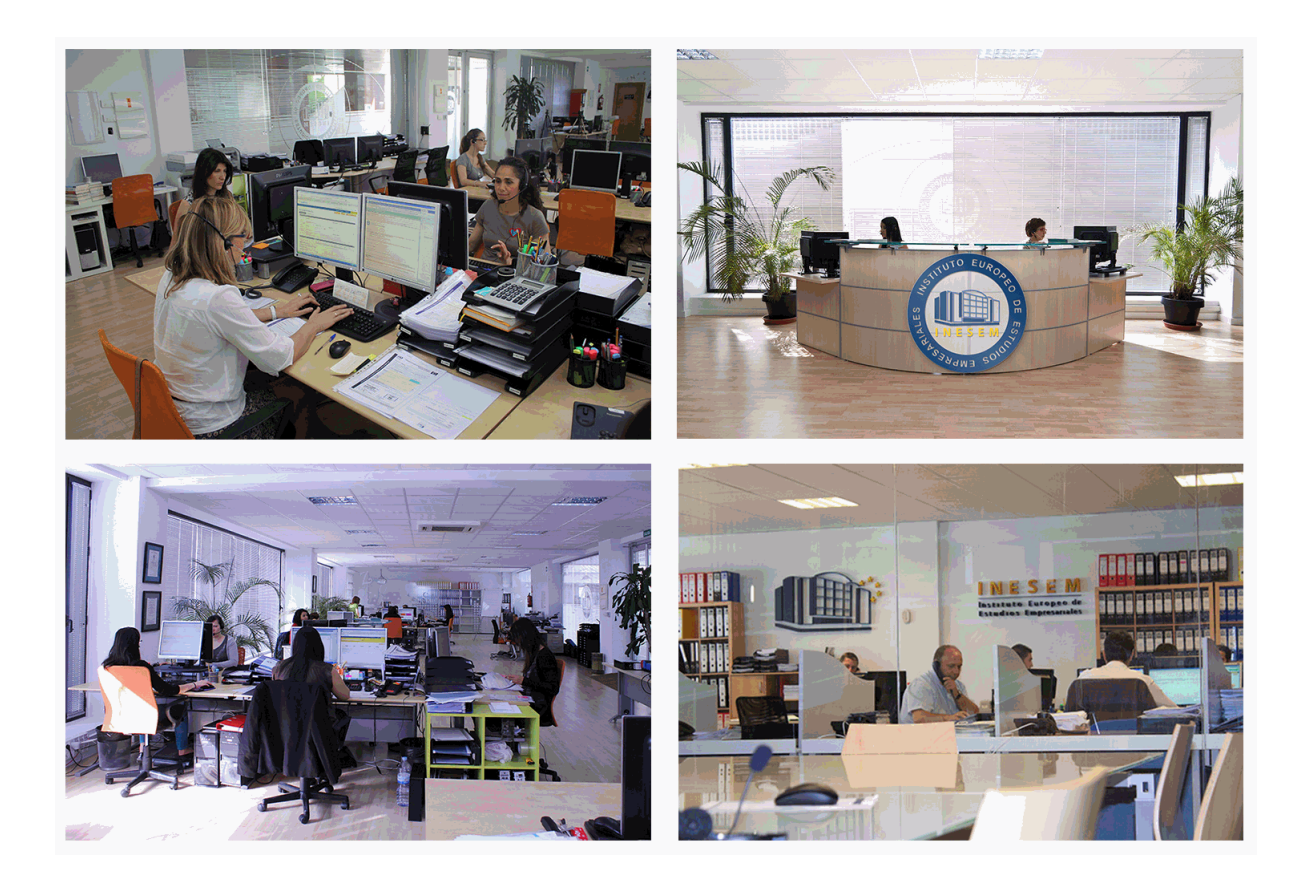

El alumno cuenta con un período máximo de tiempo para la finalización del curso, que dependerá de la misma duración del curso. Existe por tanto un calendario formativo con una fecha de inicio y una fecha de fin.

### *campus virtual online*

especialmente dirigido a los alumnos matriculados en cursos de modalidad online, el campus virtual de inesem ofrece contenidos multimedia de alta calidad y ejercicios interactivos.

### *comunidad*

servicio gratuito que permitirá al alumno formar parte de una extensa comunidad virtual que ya disfruta de múltiples ventajas: becas, descuentos y promociones en formación, viajes al extranjero para aprender idiomas...

### *revista digital*

el alumno podrá descargar artículos sobre e-learning, publicaciones sobre formación a distancia, artículos de opinión, noticias sobre convocatorias de oposiciones, concursos públicos de la administración, ferias sobre formación, etc.

#### *secretaría*

Este sistema comunica al alumno directamente con nuestros asistentes, agilizando todo el proceso de matriculación, envío de documentación y solución de cualquier incidencia.

Además, a través de nuestro gestor documental, el alumno puede disponer de todos sus documentos, controlar las fechas de envío, finalización de sus acciones formativas y todo lo relacionado con la parte administrativa de sus cursos, teniendo la posibilidad de realizar un seguimiento personal de todos sus trámites con INESEM

## **MÓDULO 1. INTELIGENCIA ARTIFICIAL (IA), MACHINE LEARNING (ML) Y DEEP LEARNING (DL)**

**UNIDAD DIDÁCTICA 1. INTRODUCCIÓN A LA INTELIGENCIA ARTIFICIAL**

1.Introducción a la inteligencia artificial

2.Historia

3.La importancia de la IA

### **UNIDAD DIDÁCTICA 2. TIPOS DE INTELIGENCIA ARTIFICIAL**

1.Tipos de inteligencia artificial

**UNIDAD DIDÁCTICA 3. ALGORITMOS APLICADOS A LA INTELIGENCIA ARTIFICIAL**

1.Algoritmos aplicados a la inteligencia artificial

### **UNIDAD DIDÁCTICA 4. RELACIÓN ENTRE INTELIGENCIA ARTIFICIAL Y BIG DATA**

1.Relación entre inteligencia artificial y big data

- 2.IA y Big Data combinados
- 3.El papel del Big Data en IA

4.Tecnologías de IA que se están utilizando con Big Data

### **UNIDAD DIDÁCTICA 5. SISTEMAS EXPERTOS**

### 1.Sistemas expertos

2.Estructura de un sistema experto

- 3.Inferencia: Tipos
- 4.Fases de construcción de un sistema
- 5.Rendimiento y mejoras
- 6.Dominios de aplicación
- 7.Creación de un sistema experto en C#
- 8.Añadir incertidumbre y probabilidades

### **UNIDAD DIDÁCTICA 6. FUTURO DE LA INTELIGENCIA ARTIFICIAL**

- 1.Futuro de la inteligencia artificial
- 2.Impacto de la IA en la industria

3.El impacto económico y social global de la IA y su futuro

### **UNIDAD DIDÁCTICA 7. INTRODUCCIÓN AL MACHINE LEARNING**

- 1.Introducción
- 2.Clasificación de algoritmos de aprendizaje automático
- 3.Ejemplos de aprendizaje automático
- 4.Diferencias entre el aprendizaje automático y el aprendizaje profundo
- 5.Tipos de algoritmos de aprendizaje automático
- 6.El futuro del aprendizaje automático

### **UNIDAD DIDÁCTICA 8. EXTRACCIÓN DE ESTRUCTURA DE LOS DATOS: CLUSTERING**

- 1.Introducción
- 2.Algoritmos

### **UNIDAD DIDÁCTICA 9. SISTEMAS DE RECOMENDACIÓN**

- 1.Introducción
- 2.Filtrado colaborativo
- 3.Clusterización
- 4.Sistemas de recomendación híbridos

### **UNIDAD DIDÁCTICA 10. CLASIFICACIÓN**

1.Clasificadores

2.Algoritmos

### **UNIDAD DIDÁCTICA 11. REDES NEURONALES Y DEEP LEARNING**

1.Componentes

 2.Aprendizaje **UNIDAD DIDÁCTICA 12. SISTEMAS DE ELECCIÓN** 1.Introducción 2.El proceso de paso de DSS a IDSS 3.Casos de aplicación **UNIDAD DIDÁCTICA 13. DEEP LEARNING CON PYTHON, KERAS Y TENSORFLOW** 1.Aprendizaje profundo 2.Entorno de Deep Learning con Python 3.Aprendizaje automático y profundo **UNIDAD DIDÁCTICA 14. SISTEMAS NEURONALES** 1.Redes neuronales 2.Redes profundas y redes poco profundas **UNIDAD DIDÁCTICA 15. REDES DE UNA SOLA CAPA** 1.Perceptrón de una capa y multicapa 2.Ejemplo de perceptrón **UNIDAD DIDÁCTICA 16. REDES MULTICAPA** 1.Tipos de redes profundas 2.Trabajar con TensorFlow y Python **UNIDAD DIDÁCTICA 17. ESTRATEGIAS DE APRENDIZAJE**

1.Entrada y salida de datos

2.Entrenar una red neuronal

3.Gráficos computacionales

4.Implementación de una red profunda

5.El algoritmo de propagación directa

6.Redes neuronales profundas multicapa

## **MÓDULO 2. PLN, CHATBOTS E INTELIGENCIA ARTIFICIAL**

### **UNIDAD DIDÁCTICA 1. INTRODUCCIÓN AL PLN**

1.¿Qué es PLN?

2.¿Qué incluye el PLN?

3.Ejemplos de uso de PLN

4.Futuro del PLN

#### **UNIDAD DIDÁCTICA 2. PLN EN PYTHON**

1.PLN en Python con la librería NLTK

2.Otras herramientas para PLN

#### **UNIDAD DIDÁCTICA 3. COMPUTACIÓN DE LA SINTAXIS PARA EL PLN**

1.Principios del análisis sintáctico

2.Gramática libre de contexto

3.Analizadores sintácticos (Parsers)

#### **UNIDAD DIDÁCTICA 4. COMPUTACIÓN DE LA SEMÁNTICA PARA EL PLN**

1.Aspectos introductorios del análisis semántico

2.Lenguaje semántico para PLN

3.Análisis pragmático

### **UNIDAD DIDÁCTICA 5. RECUPERACIÓN Y EXTRACCIÓN DE LA INFORMACIÓN**

#### 1.Aspectos introductorios

2.Pasos en la extracción de información

3.Ejemplo PLN

4.Ejemplo PLN con entrada de texto en inglés

#### **UNIDAD DIDÁCTICA 6. ¿QUÉ ES UN CHATBOT?**

1.Aspectos introductorios

2.¿Qué es un chatbot?

3.¿Cómo funciona un chatbot?

4.VoiceBots

5.Desafios para los Chatbots

### **UNIDAD DIDÁCTICA 7. RELACIÓN ENTRE IA Y CHATBOTS**

1.Chatbots y el papel de la Inteligencia Artificial (IA)

2.Usos y beneficios de los chatbots

3.Diferencia entre bots, chatbots e IA

#### **UNIDAD DIDÁCTICA 8. ÁMBITOS DE APLICACIÓN CHATBOTS**

1.Áreas de aplicación de Chatbots

2.Desarrollo de un chatbot con ChatterBot y Python

3.Desarrollo de un chatbot para Facebook Messenger con Chatfuel

## **MÓDULO 3. MACHINE LEARNING CON ARDUINO Y TENSORFLOW 2.0**

### **UNIDAD DIDÁCTICA 1. INTRODUCCIÓN Y PRIMEROS PASOS**

1.¿Qué es la inteligencia artificial?

2.Hardware y software unidos por la Inteligencia Artificial

3.Inteligencia Artificial y Visión Artificial

4.Arduino: introducción

#### **UNIDAD DIDÁCTICA 2. PREPARACIÓN DE ARDUINO Y CONFIGURACIÓN DE ENTORNO PYTHON**

1.Instalación de Arduino

2.Configurando tu Arduino para Python

#### **UNIDAD DIDÁCTICA 3. CODIFICACIÓN Y CONTROL DE ARDUINO CON PYTHON**

1.Control de Arduino

#### **UNIDAD DIDÁCTICA 4. MANEJO DE ENTRADAS ANALÓGICAS CON PYTHON**

1.Manejo de entradas

2.Entradas analógicas

#### **UNIDAD DIDÁCTICA 5. USO DE SALIDAS ANALÓGICAS**

1.Salidas analógicas

2.Valores analógicos en Arduino

#### **UNIDAD DIDÁCTICA 6. INTRODUCCIÓN A MACHINE LEARNING**

1.Introducción al machine learning

2.Aprendizaje supervisado

3.Aprendizaje no supervisado

#### **UNIDAD DIDÁCTICA 7. REDES NEURONALES, SERIES TEMPORALES Y PROBLEMAS DE REGRESIÓN**

1.Redes neuronales y deep learning

2.Series Temporales

#### **UNIDAD DIDÁCTICA 8. OBTENCIÓN DE PARÁMETROS EN ARDUINO Y GENERACIÓN DE CONJUNTOS DE DATOS**

1.Funciones y parámetros

2.Variables y constantes especializadas

3.Estructura de control

#### **UNIDAD DIDÁCTICA 9. PROCESAMIENTO DE DATOS Y ETAPA DE ENTRENAMIENTO**

1.Introducción

2.¿Qué son los datos de entrenamiento de IA?

3.¿Por qué se requieren datos de entrenamiento de IA?

4.¿Cuántos datos son adecuados?

5.¿Qué afecta la calidad de los datos en el entrenamiento?

#### **UNIDAD DIDÁCTICA 10. CREACIÓN DE RED NEURONAL ARTIFICIAL Y APLICACIONES CON ARDUINO Y TENSORFLOW CON KERAS**

1.Crear red neural paso a paso

2.Redes neuronales: Aprendizaje

3.Otras redes neuronales

### **MÓDULO 4. PROGRAMACIÓN DE VISIÓN ARTIFICIAL CON PYTHON Y OPENCV**

#### **UNIDAD DIDÁCTICA 1. INTRODUCCIÓN E INSTALACIÓN DE OPENCV**

1.Descripción general OpenCV

2.Instalación OpenCV para Python en Windows

3.Instalación OpenCV para Python en Linux

4.Anaconda y OpenCV

#### **UNIDAD DIDÁCTICA 2. MANEJO DE FICHEROS, CÁMARAS E INTERFACES GRÁFICAS**

1.Manejo de archivos

2.Leer una imagen con OpenCV

3.Mostrar imagen con OpenCV

- 4.Guardar una imagen con OpenCV
- 5.Operaciones aritméticas en imágenes usando OpenCV

6.Funciones de dibujo

#### **UNIDAD DIDÁCTICA 3. TRATAMIENTO DE IMÁGENES**

1.Redimensión de imágenes

- 2.Erosión de imágenes
- 3.Desenfoque de imágenes
- 4.Bordeado de imágenes
- 5.Escala de grises en imágenes
- 6.Escalado, rotación, desplazamiento y detección de bordes
- 7.Erosión y dilatación de imágenes
- 8.Umbrales simples
- 9.Umbrales adaptativos
- 10.Umbral de Otsu
- 11.Contornos de imágenes
- 12.Incrustación de imágenes
- 13.Intensidad en imágenes
- 14.Registro de imágenes
- 15.Extracción de primer plano
- 16.Operaciones morfológicas en imágenes
- 17.Pirámide de imágen

#### **UNIDAD DIDÁCTICA 4. HISTOGRAMAS Y TEMPLATE MATCHING**

- 1.Analizar imágenes usando histogramas
- 2.Ecualización de histogramas
- 3.Template matching
- 4.Detección de campos en documentos usando Template matching

#### **UNIDAD DIDÁCTICA 5. COLORES Y ESPACIOS DE COLOR**

- 1.Espacios de color en OpenCV
- 2.Cambio de espacio de color
- 3.Filtrado de color
- 4.Denoising de imágenes en color
- 5.Visualizar una imagen en diferentes espacios de color

#### **UNIDAD DIDÁCTICA 6. DETECCIÓN DE CARAS Y EXTRACCIÓN DE CARACTERÍSTICAS**

- 1.Detección de líneas
- 2.Detección de círculos
- 3.Detectar esquinas (Método Shi-Tomasi)
- 4.Detectar esquinas (método Harris)
- 5.Encontrar círculos y elipses
- 6.Detección de caras y sonrisas

#### **UNIDAD DIDÁCTICA 7. APRENDIZAJE AUTOMÁTICO**

1.Vecino más cercano (K-Nearest Neighbour)

2.Agrupamiento de K-medias (K-Means Clustering)